# **TOSCA**

# Topology and Orchestration Specification for Cloud Applications

Tobias Binz, Uwe Breitenbücher, Oliver Kopp, Frank Leymann

Bundesministerium für Wirtschaft und Technologie Förderschwerpunkt:

Gefördert durch:

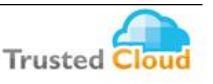

Projektträger:

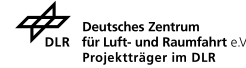

Sicherheit. Standards. Services.

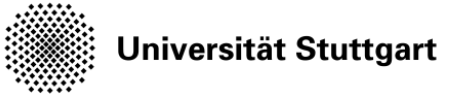

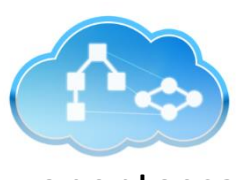

ww[w.opentosca.](http://www.opentosca.org/)org

#### Table of Contents

- 1. [Motivation](#page-2-0)
- 2. [TOSCA Basics](#page-11-0)
- 3. **[TOSCA Portability](#page-27-0)**

- Many enterprises outsource their IT into "the Cloud"
- Cloud Computing provides some important benefits
	- **Elasticity**
	- Pay-On-Demand Computing / Pricing
	- Self-Service
	- Management Automation
- However, business applications have to be adapted to benefit from Cloud Computing advantages
	- Simply installing the whole software stack on a virtual machine and putting this VM into a Cloud is not appropriate in most cases

- Migration of an application to the Cloud requires often *fundamental* changes to benefit from the Cloud
- Different Cloud services provide different features
	- IaaS
	- PaaS
	- SaaS
	- **DBaaS**
	- …
	- XaaS
- This results in *complex composite applications* that employ multiple types of different Cloud services, middleware components, and software

#### **The Challenges**

- How to deploy such applications?
- How to manage such applications?
- How to monitor such applications?
- How to communicate the structure of such applications?
- How to achieve reliable operation?
- $\blacksquare$  How to avoid vendor lock-in?
- How to achieve portability and interoperability?

…

#### **The Challenges**

- How to deploy such applications?
- How to manage such applications?
- How to monitor such applications?
- How to communicate the structure of such applications?
- How to achieve reliable operation?
- $\blacksquare$  How to avoid vendor lock-in?
- How to achieve portability and interoperability?

…

- Several technologies available
	- Cloud Provider DSLs and APIs
		- Amazon CloudFormation, Amazon AWS API, Microsoft Azure API, ...
	- Cloud Abstraction Layers
		- OpenStack, DeltaCloud, ...
	- Proprietary Solutions
		- $\blacksquare$  IBM, HP, ...
	- Script-based Configuration Management Technologies
		- Chef, Puppet, Juju, shell scripting, ...

 $\rightarrow$  Heterogeneity, proprietary APIs, different security mechanisms, non standardized data formats, ….

#### **Currently used Technologies and APIs**

■ Currently in use are, for example, all these technologies:

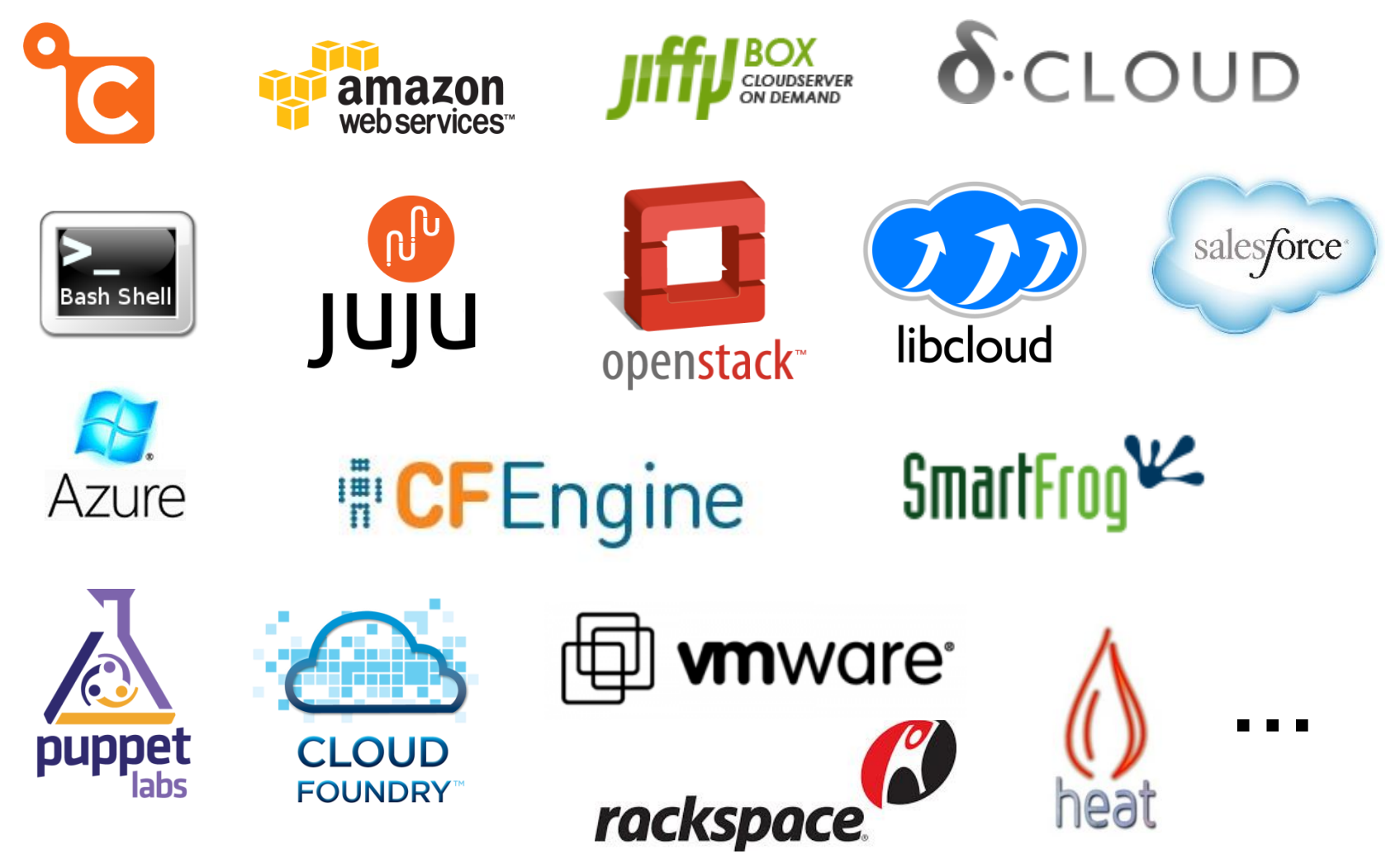

#### **Problems**

- $\blacksquare$  Each technology employs its own...
	- $\blacksquare$  ... API(s)
	- … domain-specific language(s) (DSLs)
	- … invocation mechanisms
	- ... data model
	- … wording
	- … fault handling
	- … security mechanisms

- $\blacksquare$  Integrating these technologies is a difficult challenge
- A lot of architecture and management expertise required
- **Many low-level proprietary APIs** 
	- Difficult orchestration
	- Difficult automation

## How to handle all these issues?

# <span id="page-11-0"></span>TOSCA Basics

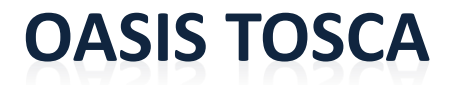

### **OASIS N**

Topology and Orchestration Specification for Cloud Applications

#### **100+ participants from 40+ companies:**

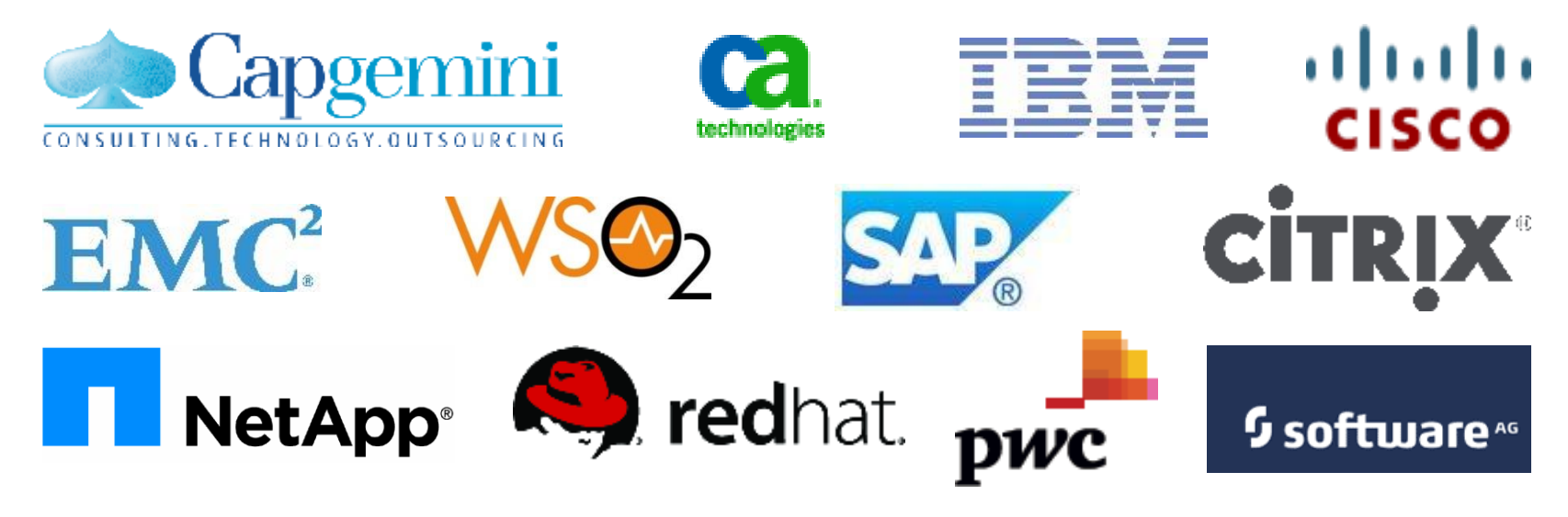

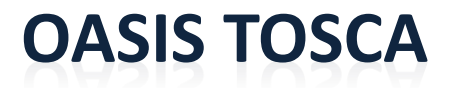

### **OASIS N**

Topology and Orchestration Specification for Cloud Applications

#### **Goals:**

- Automation of Deployment and Management
- **Portability**
- **Interoperability**
- Vendor-neutral ecosystem

#### **TOSCA Overview**

# **Topology Orchestration**

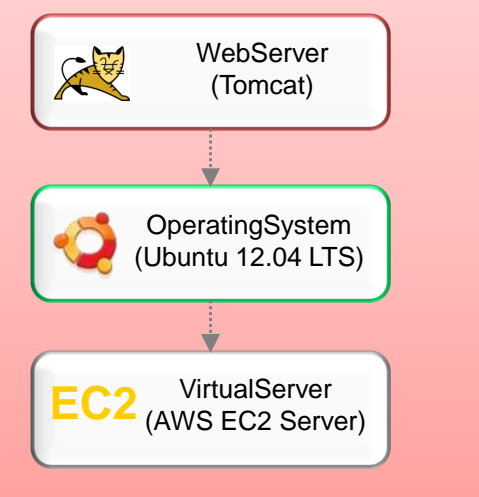

#### Service Structure Service Orchestration for Deployment & Management

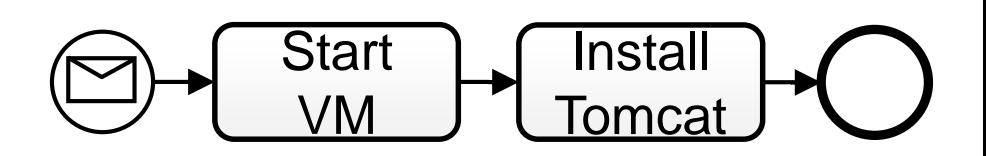

#### **Graphical Example of an Application Topology**

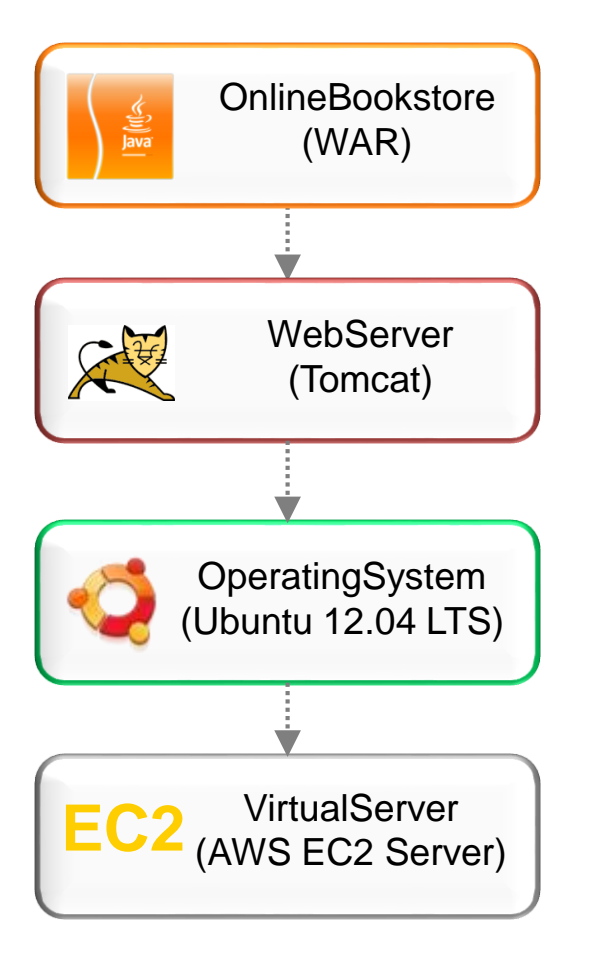

#### **Graphical Example of an Application Topology**

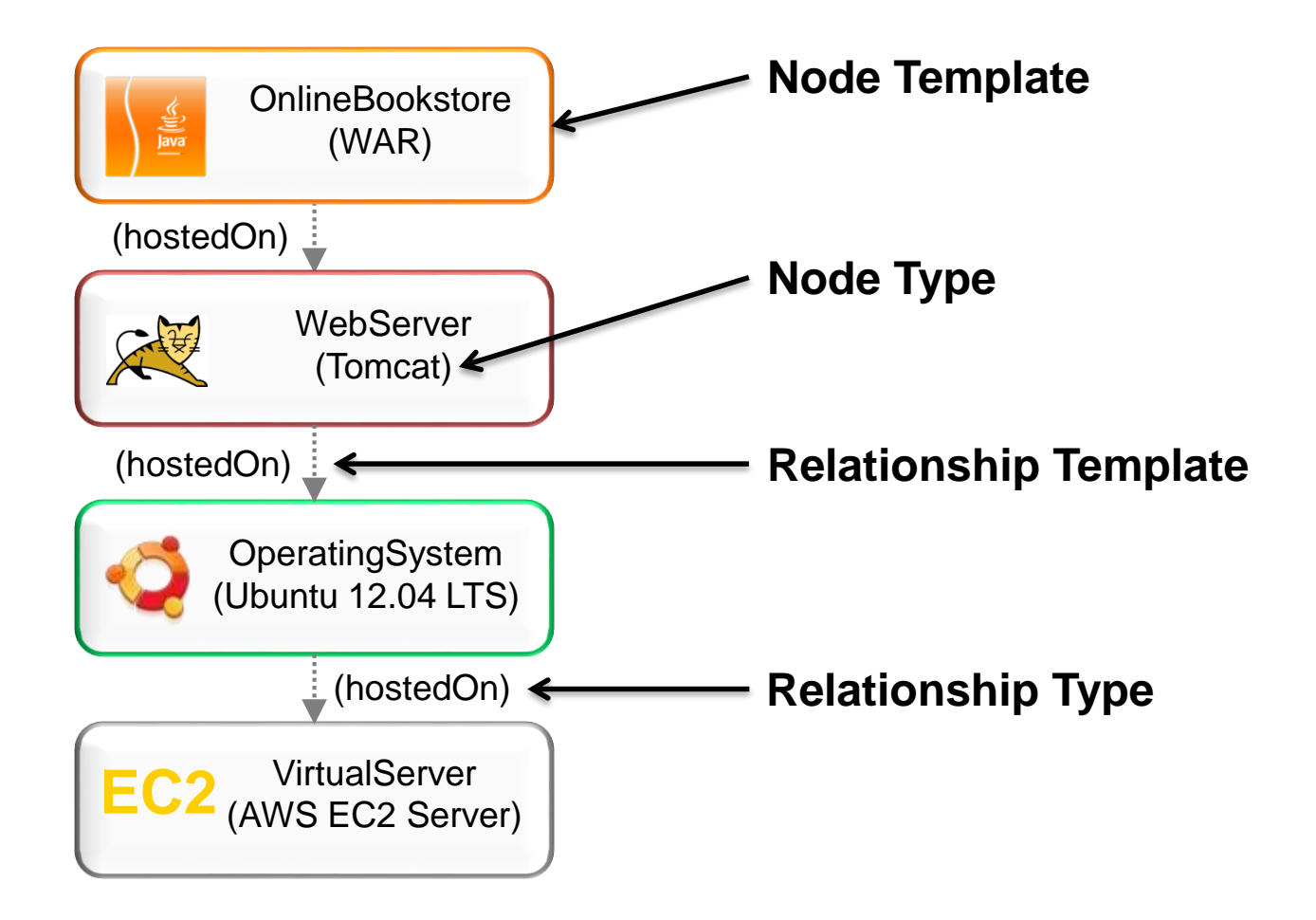

#### **Properties**

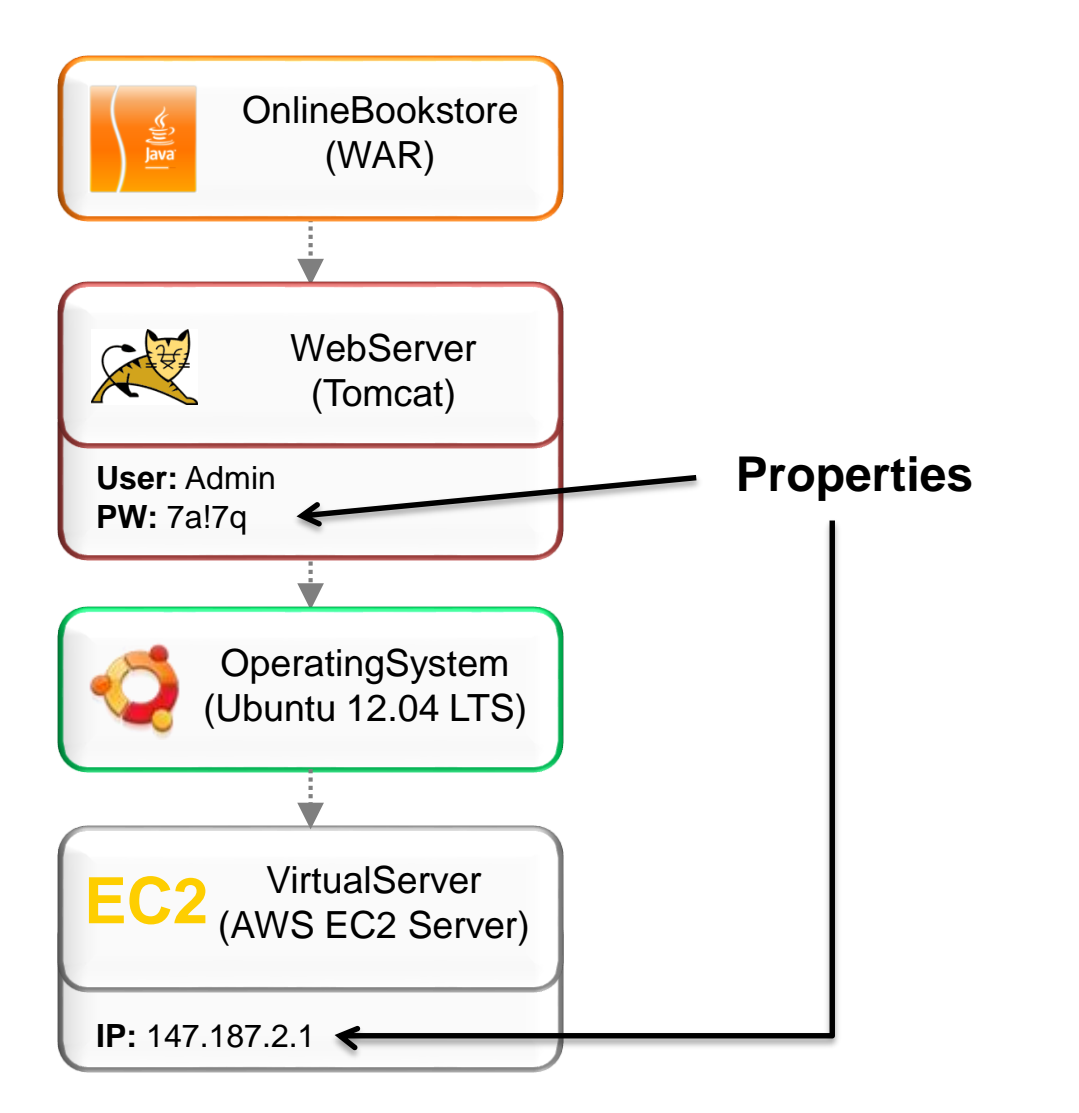

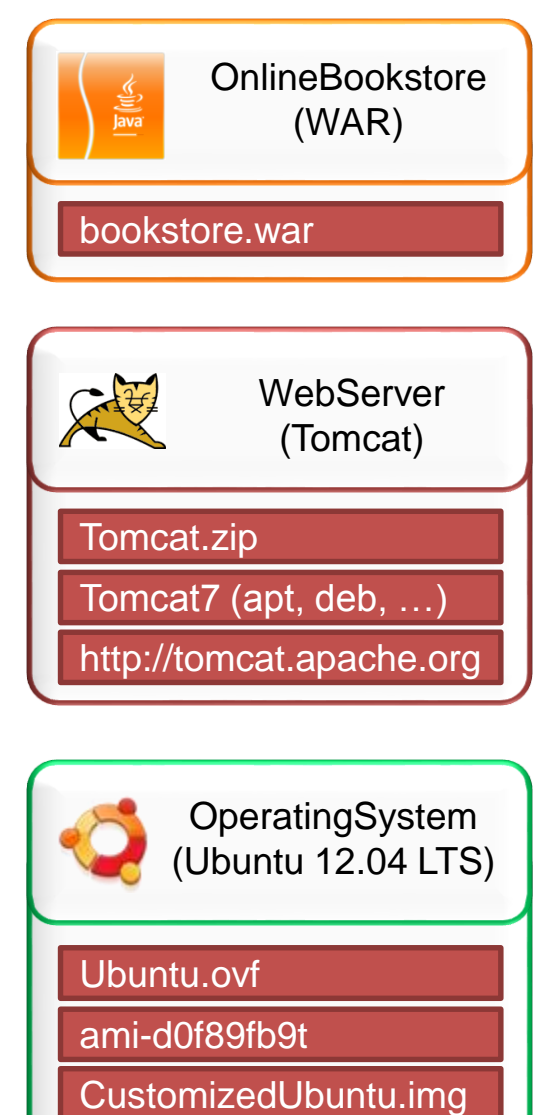

- Artifacts providing the node's functionality
- Multiple Deployment Artifacts possible

#### **Management Operations & Implementation Artifacts**

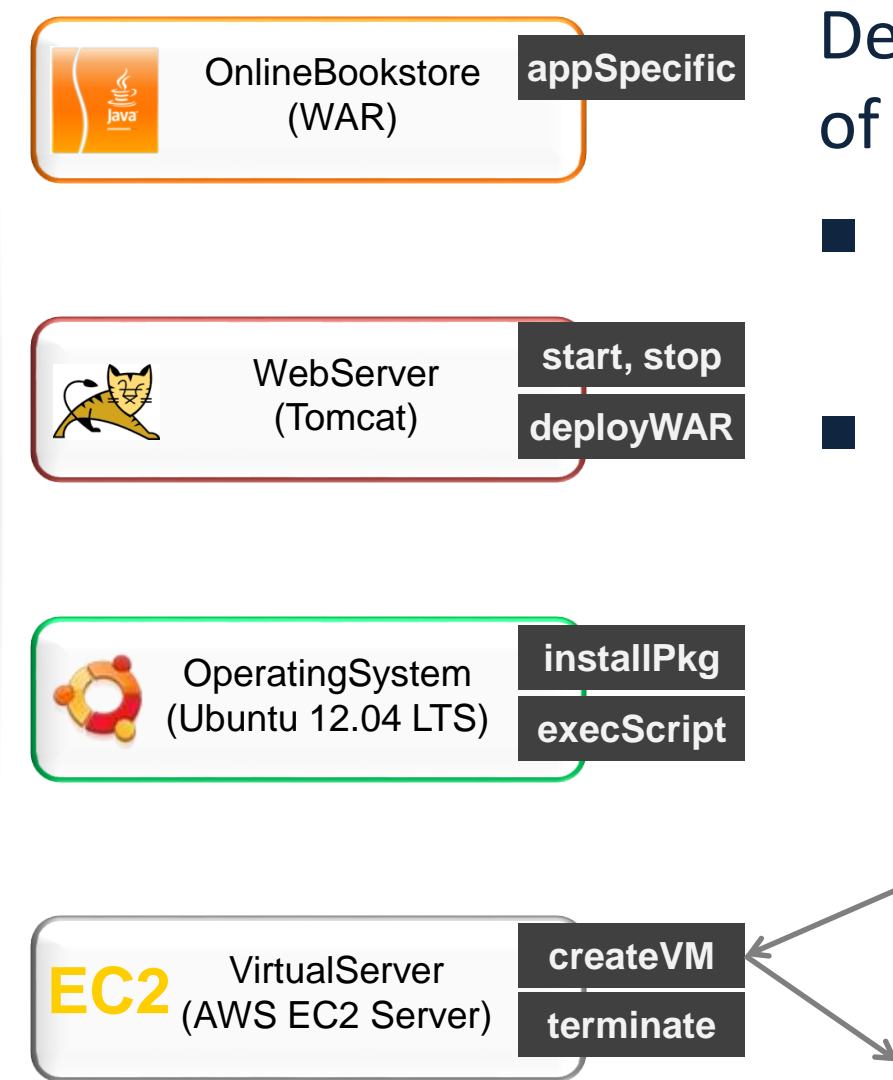

#### Define management operations of nodes (and relationships)

 Input & output parameters and their data types

 Implemented by **Implementation Artifacts** (Web Service, REST-service, Script, …)

instanceType : String region : String accessKey : String …

Instance ID : String

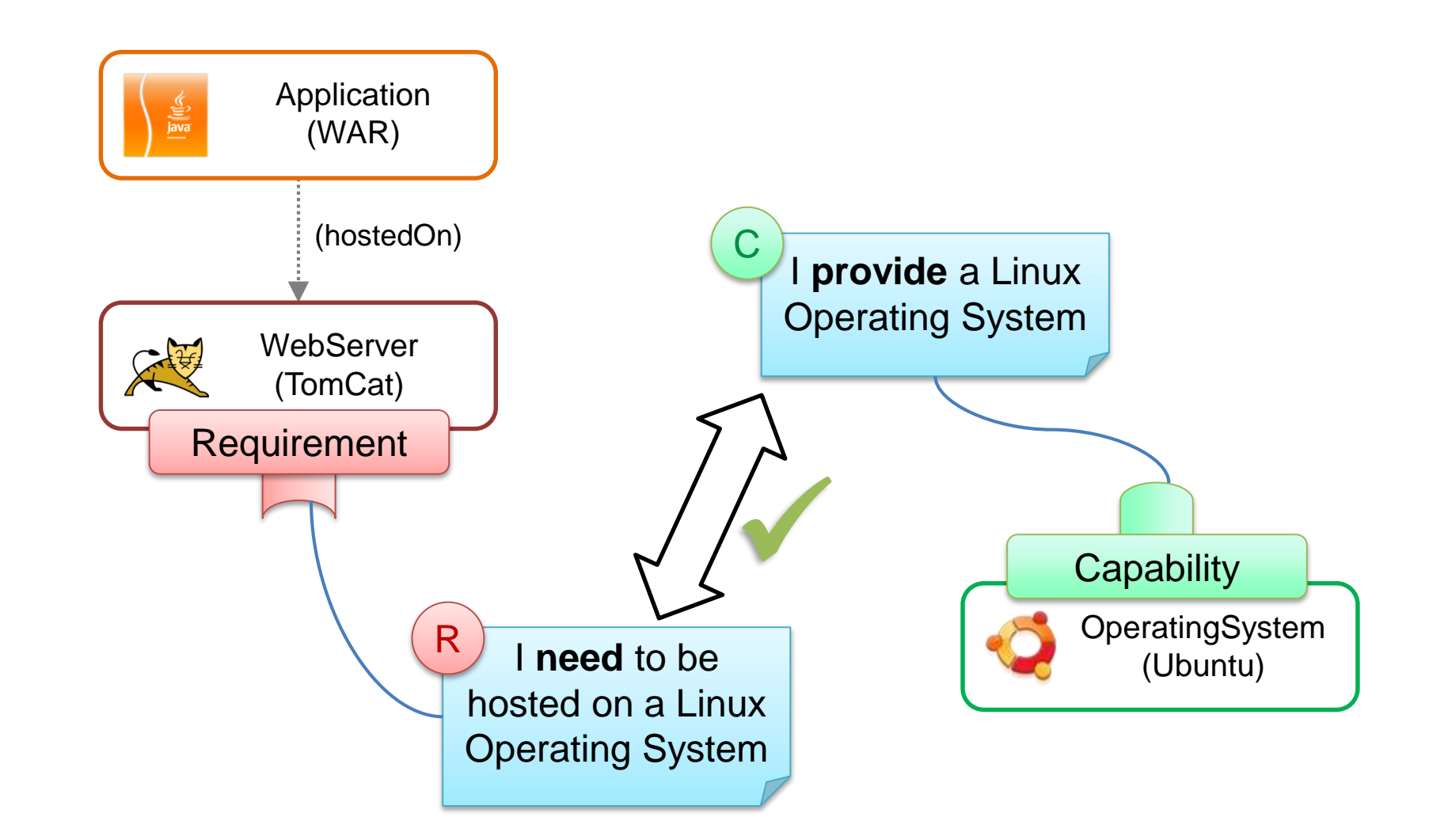

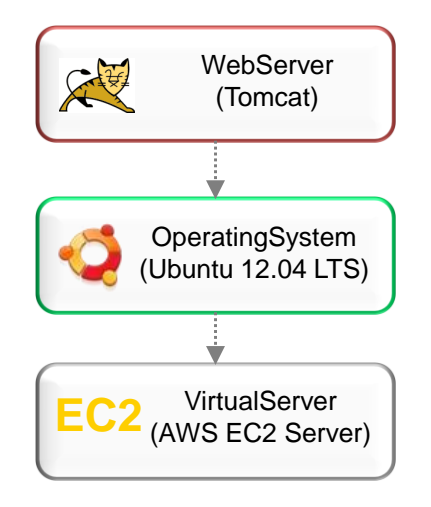

#### Service Structure **Service Orchestration for** Deployment & Management **Topology Orchestration**

$$
\underbrace{\qquad \qquad}_{\text{OperatingSystem}\qquad \qquad}\qquad \qquad \text{Start}\qquad \qquad \qquad \text{FirstII}\qquad \qquad \text{Tomcat}\qquad \qquad \text{Concat}\qquad \qquad \text{Concat
$$

#### **Two Flavors of Processing**

#### **Declarative → What?**

- Example: "I want this, realize it!"
- Runtime interprets topology and does deployment

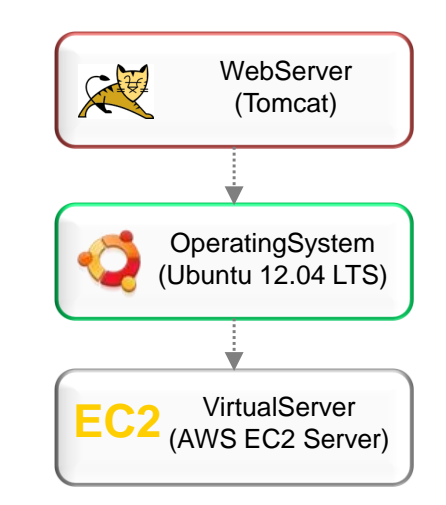

#### Imperative  $\rightarrow$  How?

- Example: "First do this, than that."
- Management plan explicitly describes each step

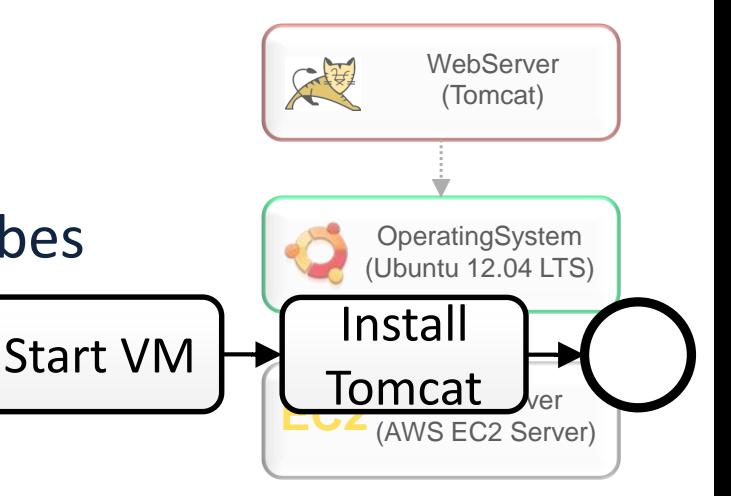

#### **Declarative vs. Imperative – Discussion**

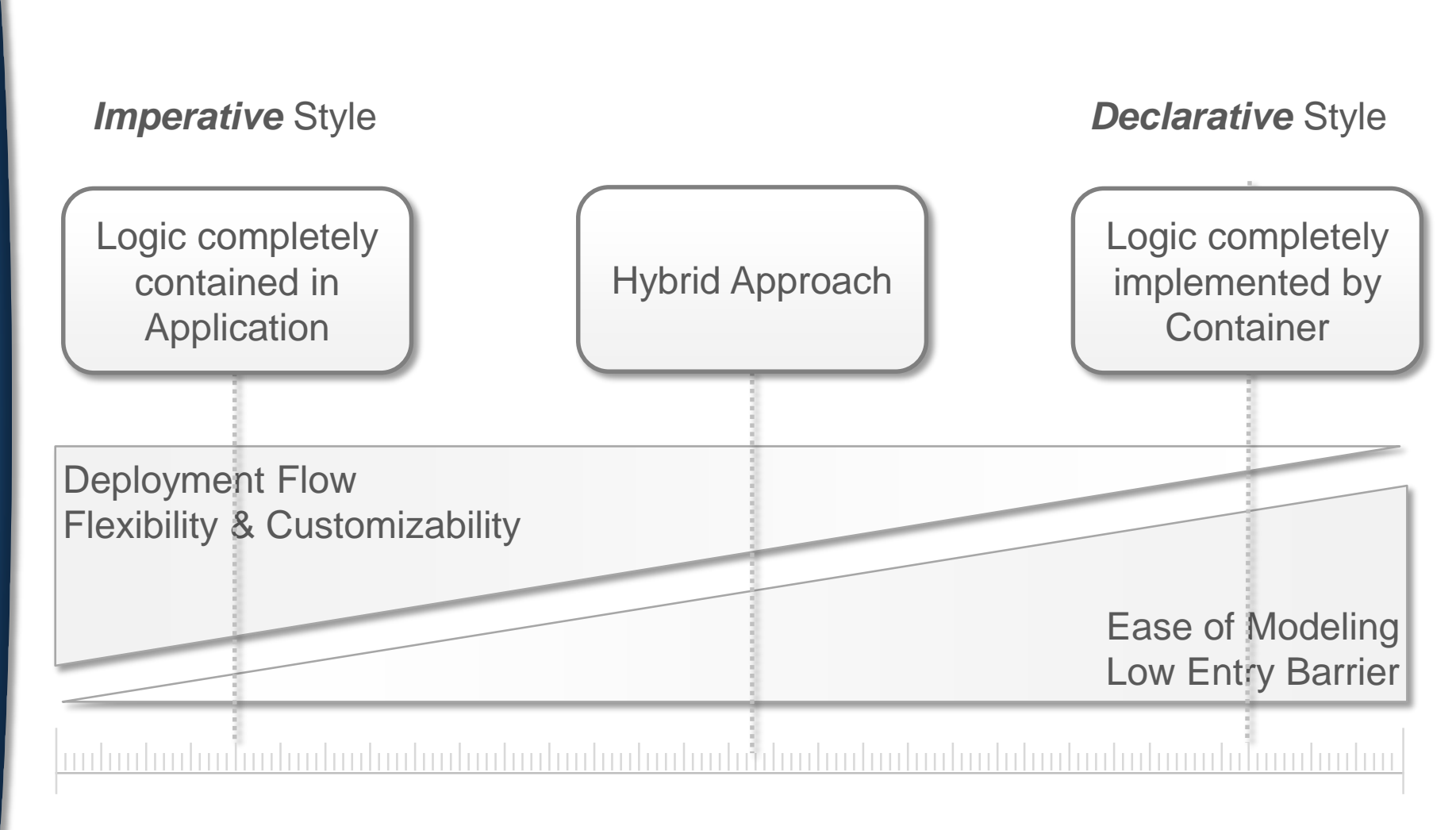

#### **Example: Using workflows to deploy an application**

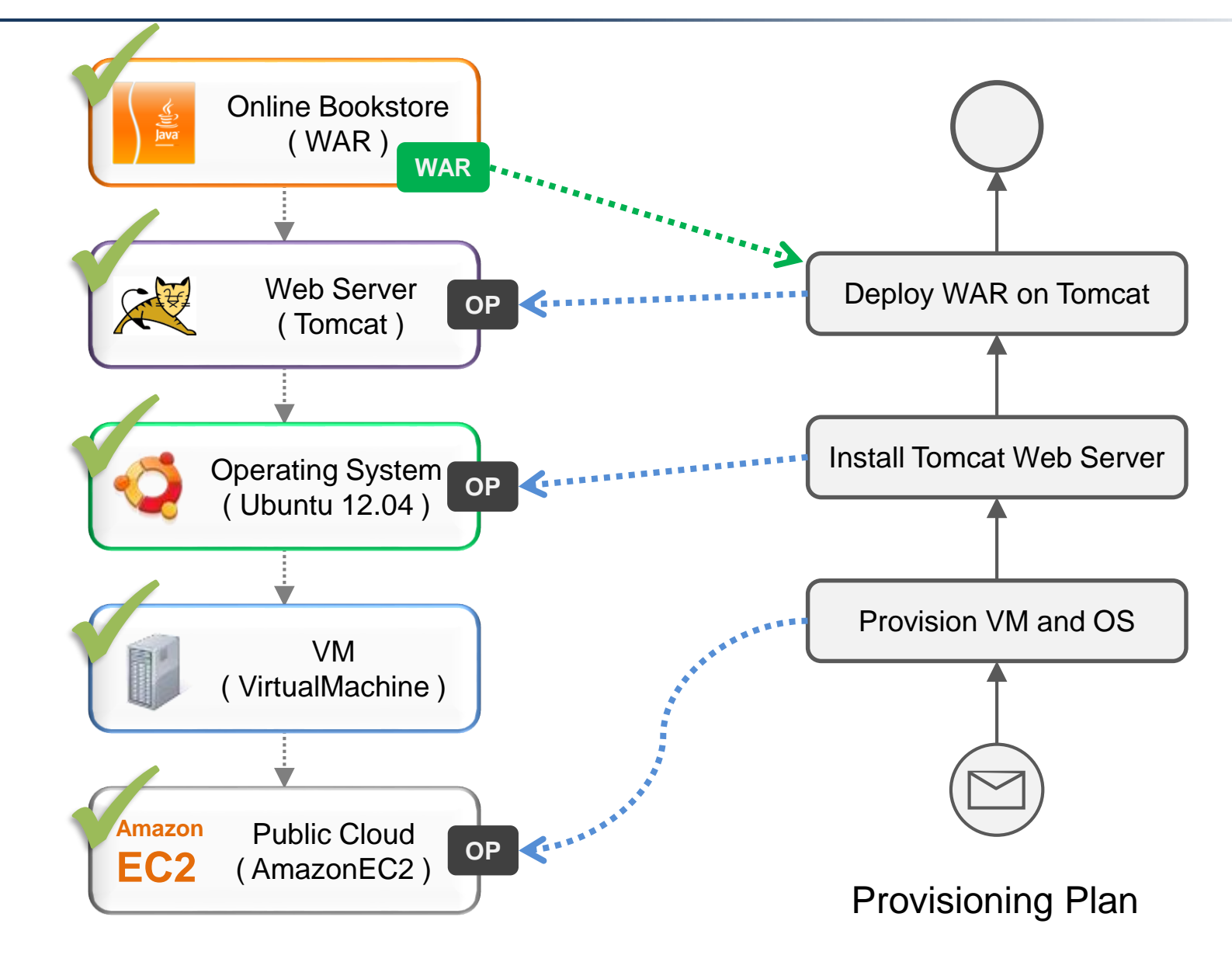

#### **Plans**

#### ■ **Plans are workflows** (BPEL, BPMN, etc.)

- Plans are portable, reusable, and automated
- Parallel execution
- Error handling
- Traceability/auditability
- Long running processes
- Recoverability
- Human tasks
- **Management logic shipped together with application**
	- Management not hard-wired into the TOSCA container
	- Contained in CSAR (TOSCA packaging format)

#### **What's contained in an Cloud Service Archive (CSAR)?**

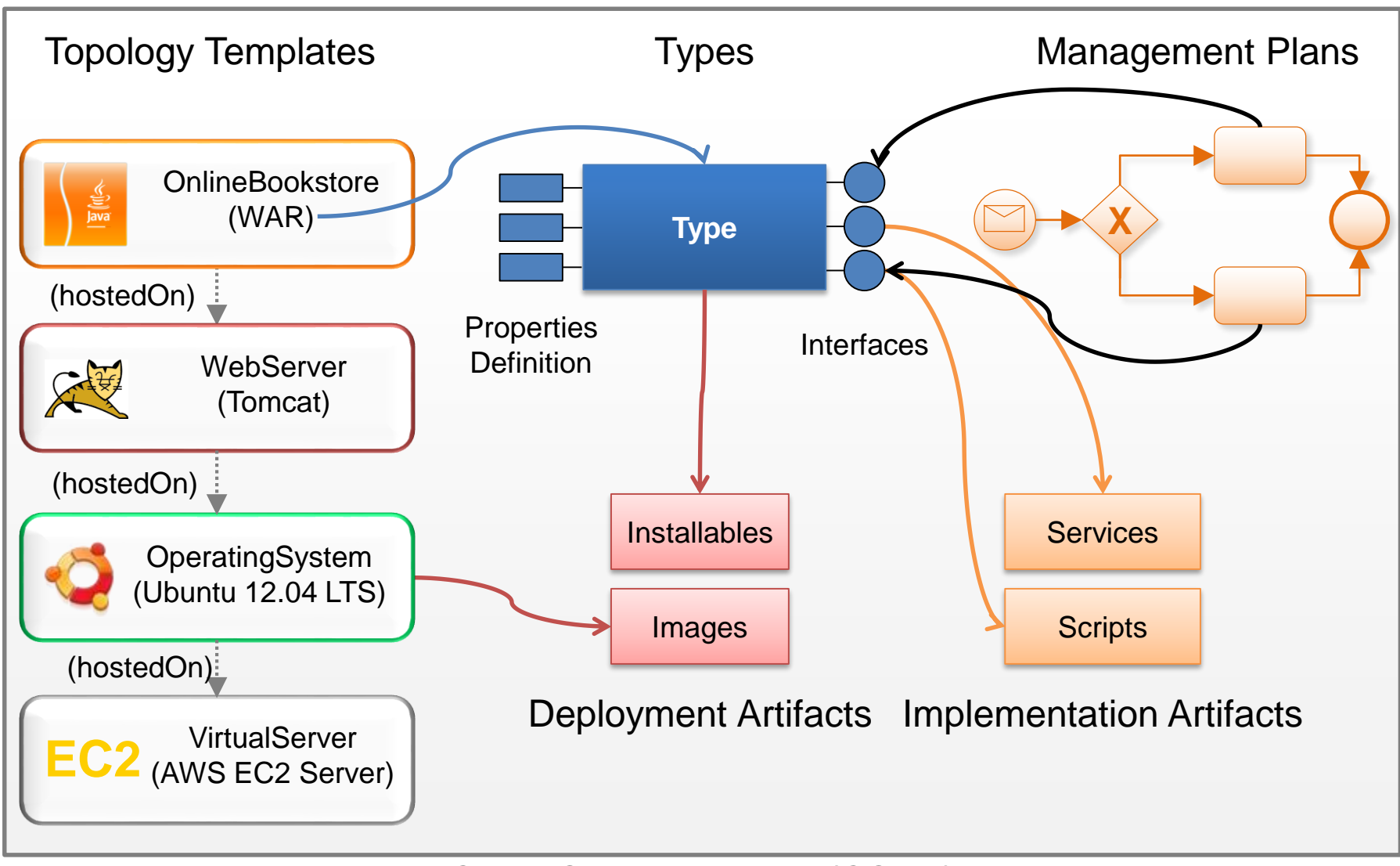

Cloud Service Archive (CSAR)

CloudCycle

# <span id="page-27-0"></span>TOSCA Portability

#### **Portability Note**

- TOSCA deals with portability of Service **Templates**
- Portability of the ingredients of an IT Service (especially the code artifacts) is not addressed by TOSCA
- Similarly, mobility of data used by a corresponding service instance is not in the scope of TOSCA

#### **Why is this portable ?**

- Management operations defined in TOSCA standard
- Management Operations, i.e., Implementation Artifacts, are deployed by the TOSCA runtime
- Plans defined using standards (e.g., BPEL, BPMN)
- Plans (1) and Management Operations (2) are "bound" (i.e., connected) by the container
	- $\rightarrow$  Implementation Artifacts on the realization level